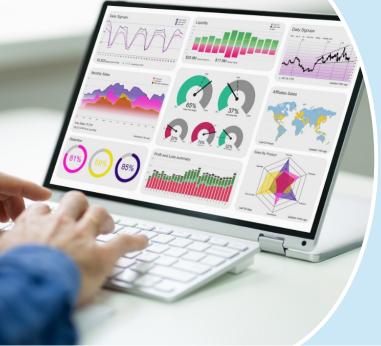

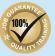

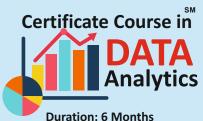

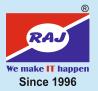

The Data Analytics course is a comprehensive program designed to equip learners with the necessary skills and knowledge required to effectively analyze and interpret data. The course covers a range of topics including programming languages such as Python and R, as well as databases such as MS SQL. Students will also learn about data visualization tools such as PowerBI and Tableau, which enable them to create impactful and visually appealing reports and dashboards. Additionally, the course includes instruction on Visual Basic Editor, an essential tool for automating data tasks and streamlining workflows. Overall, this course is an excellent choice for anyone seeking to develop a solid foundation in data analytics and to gain practical experience using some of the most widely used tools in the industry.

Career Opportunities: Career opportunities with this skillset, you can work as Data Analyst, Business Intelligence Analyst, Data Scientist, Business Analyst, or Data Engineer Data Analysts, are in high demand.

## **Program Contents**

| Basic Functions            |
|----------------------------|
| Number Formatting          |
| Advance Conditional        |
| Formatting                 |
| Paste Special              |
| Insert Tab                 |
| Page Layout Tab            |
| Data Tab / Data Filtration |
| Data Sorting / Validation  |
| Whatif Analysis            |
| Goal Seek                  |
| Scenario Management        |
| Sub Total / Consolidation  |
| Working with Charts        |
| Macros                     |
| Pivot Table                |
| Pivot Charts with Report   |
| Date and Time Functions    |
| Text Functions             |
| Mathematical Functions     |
| Statistical Functions      |
| Financial Functions        |
| Logical Functions          |
| Conditional Functions      |

**Lookup Functions** 

**Advance Excel** 

**Database Functions Array Functions Debugging Formulas** Working with Macros **MIS Reporting Shortcut Keys** Page and Margin Setup **Protection and Security Advance Printing Features** Working with Visual Basic Editor Introduction to Excel Object Model **Sub and Function Procedures** Understating of II Select Case, With End with Statements Looping with VBA **User Defined Function** Some Commonly Used Macro Examples **Error Handling** Object / Events User Form Controls **ActiveX Controls** Exporting/Importing Data

Power BI Introducing PowerPivot Working with Data Enhancing the Data Model Analysing Data Data Analysis Expressions (DAX) Publishing and Managing PowerPivot Models Importing Data with Power Query Analysing Data with Power View and Power Map workbook Dashboards

**TABLEAU (Optional)** Working with Tableau Deep diving with Data and Connections **Creating Charts** Calculations in your Data Mapping in Tableau Visualizations

**Python** Basic Python Syntax Data Types & Operators Decision Making & Looping List, Tuples, Dictionary Functions & Modules Files Input & Output **Exceptional Handling** Class & Object Database Access Introduction to Numpy

Introduction to Panda

**R**language Fundamentals of R **Control Statements** Arrays / Functions in R Data Visualization in R STRINGR Package Matrices Strings Data Frames in R Vectors

R Factors

Introduction to SQL Server Databases and types Using DDL / DML Simple Queries **Sub-Queries** Queries using Joins **Using Aggregate Functions** Constraints Working with Views **Stored Procedures Triggers** 

**SQL Server** 

**Assignments & Projects** after completion of the course

Import / Export